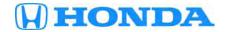

# Service Bulletin

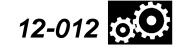

Applies To: 2012 Insight – From VIN JHMZE2H3.CS000001 thru JHMZE2H3.CS004300 2012 Insight LX – From VIN JHMZE2H5.CS000001 thru JHMZE2H5.CS004365 March 1, 2012

## CVT Stays in Low Range After Moving the Shift Lever From Low to Second

#### **SYMPTOM**

After moving the shifter from L (low) to S (second), the PCM software may keep the CVT in low. This causes it to select a low pulley ratio, making the engine run at a higher than expected rpm while driving.

#### **PROBABLE CAUSE**

PCM Software causes the CVT to stay in

#### **CORRECTIVE ACTION**

Update the PCM-CVT software with the HDS.

#### **WARRANTY CLAIM INFORMATION**

The normal warranty applies.

Operation Number: 125517 Flat Rate Time: 0.2 hour

Failed Part: P/N 37820-RBJ-A01

Defect Code: 07201 Symptom Code: 03237

Skill Level: Repair Technician

© 2012 American Honda Motor Co., Inc. - All Rights Reserved

#### SOFTWARE INFORMATION

**HDS Software Version:** 

3.002.030 or later

Control Module (CM) Update:

Application Version V2.16.04 or later Database Update 06-FEB-2012 or later

NOTE: To avoid an incorrect repair that would not be covered under warranty, use the software version listed above or a later version.

The updated PCM-CVT software program IDs and P/Ns are shown below. If the HDS is loaded with the latest software, and it displays **No Update Needed** during the update, the software for this service bulletin is already installed.

| Year/Model        | Program ID<br>(or later) | Program P/N<br>(or later) |
|-------------------|--------------------------|---------------------------|
| 2012 Insight (KA) | BJA-030                  | 37805-RBJ-A03<br>or later |
| 2012 Insight (KL) | BJL-030                  | 37805-RBJ-L03<br>or later |

### **REPAIR PROCEDURE**

Update the PCM-CVT software with the HDS. Refer to Service Bulletin 01-023, *Updating Control Units/ Modules*.

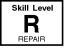